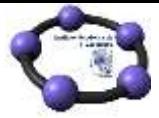

## Integral como área bajo la curva

**Ejemplo 32**

Hallar el área encerrada entre las parábolas  $f(x) = x^2 - 4$  y  $g(x) = -x^2 + 4$ .

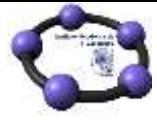

Comenzamos representando las dos funciones correspondientes a las parábolas, introduciendo sus expresiones a través de la línea de entrada.

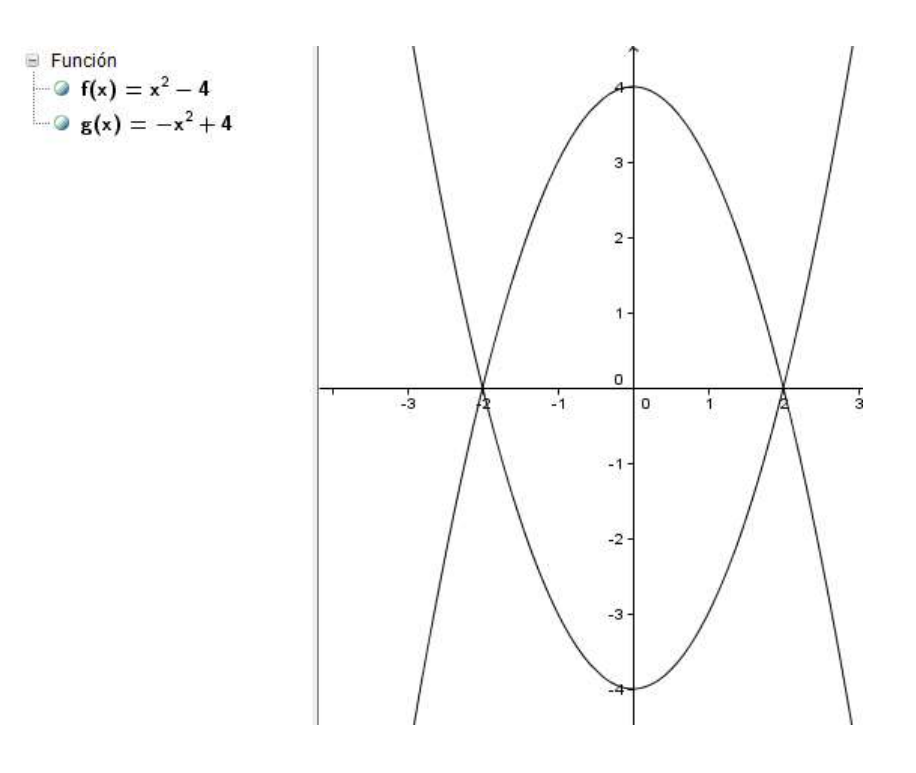

Para obtener el área, bastaría con aplicar el comando **Integral** a la función  $g(x) - f(x)$  en el intervalo [-2, 2], que claramente corresponden a los puntos de corte que

previamente podemos obtener como intersección de las dos funciones.

Obtendremos el resultado que aparece en la imagen siguiente:

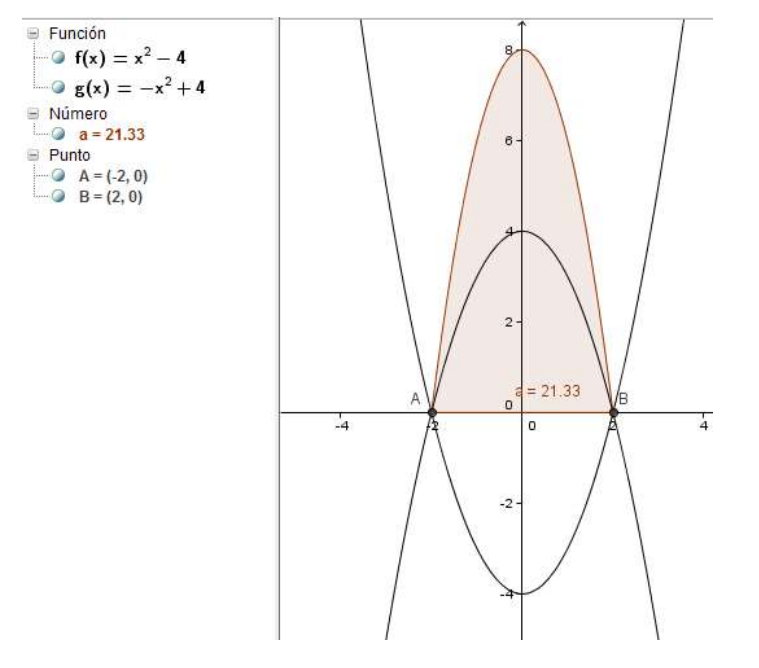

Período: del 07 al 11/Agosto, 2017 – Instructor: Dra. Clara Regina Moncada Andino, Chair del IGZacatepec Referencias: Materiales del Instituto GeoGebra Internacional e Iberoamericano

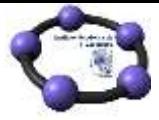

Como ya hemos expuesto en el bloque anterior, GeoGebra ofrece la función **IntegralEntre** para hallar el valor del área encerrada entre dos curvas.

Para obtener el área y su representación, bastará con ejecutar en la línea de entrada el comando:

IntegralEntre[f, g, -2, 2]

El resultado aparece en la imagen siguiente:

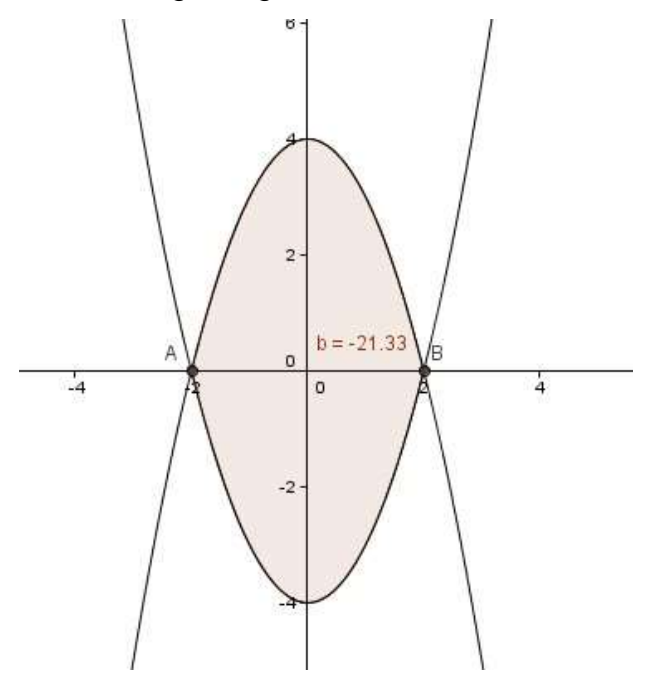